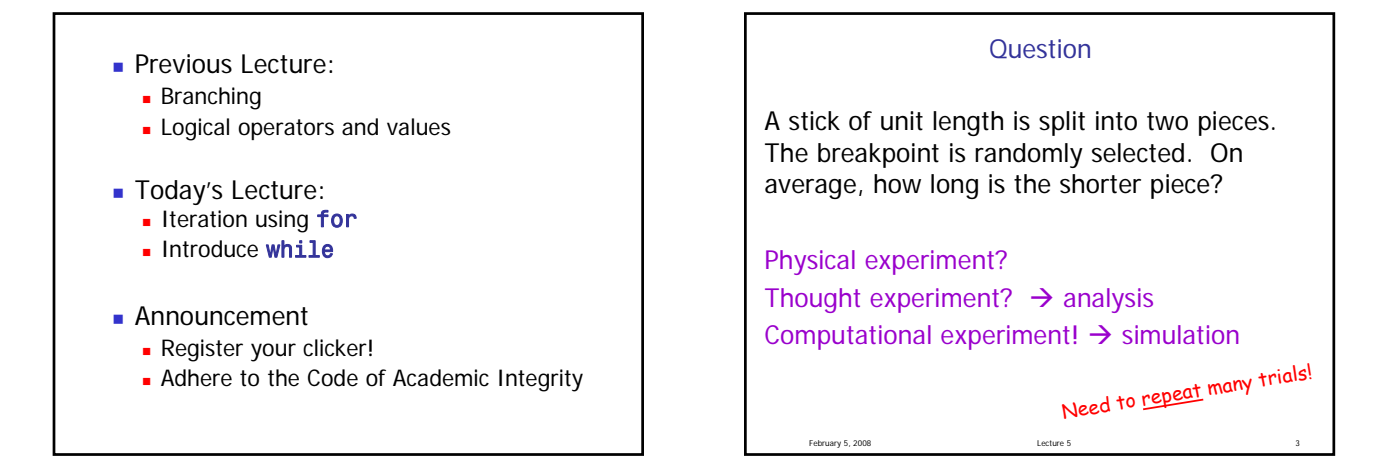

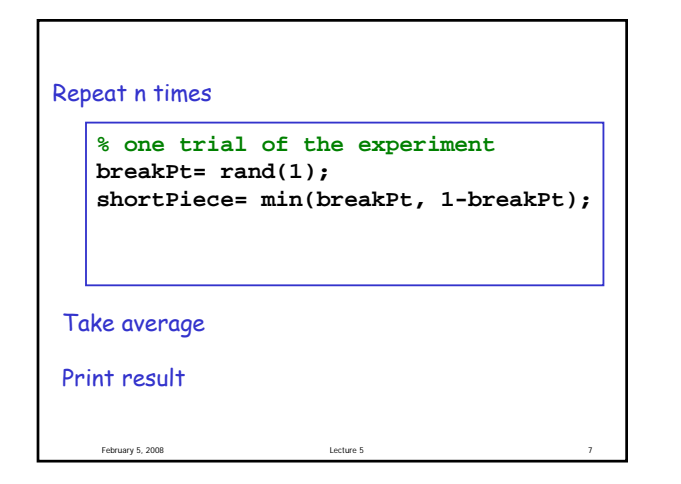

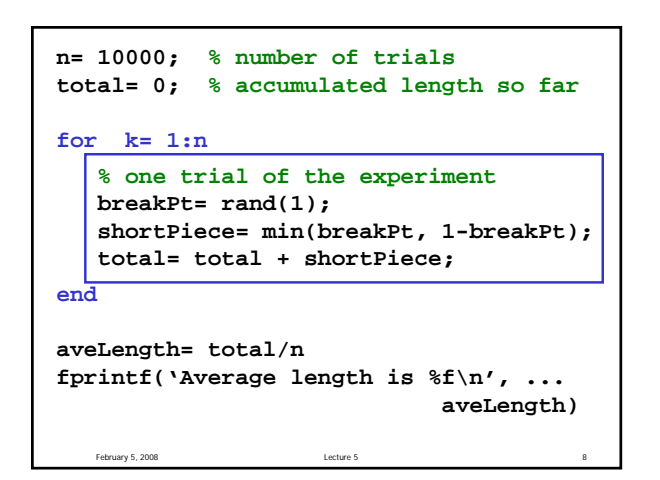

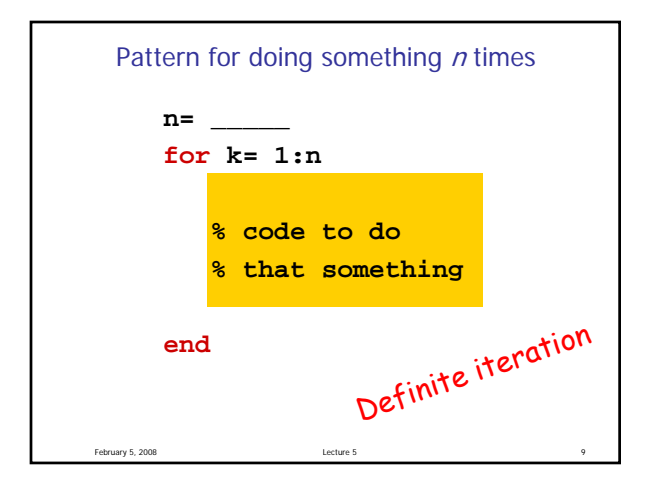

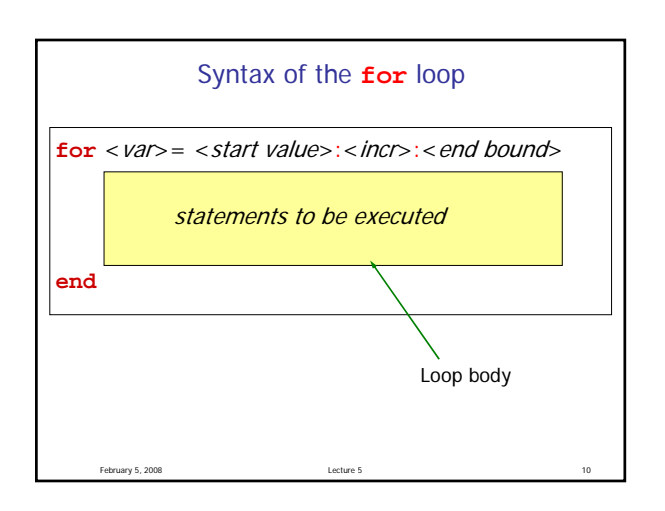

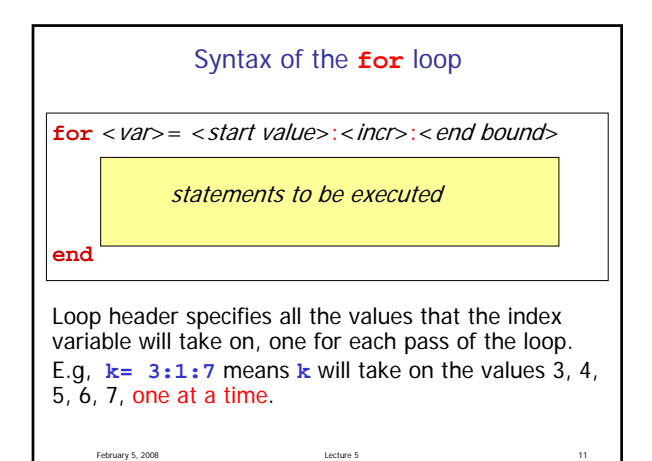

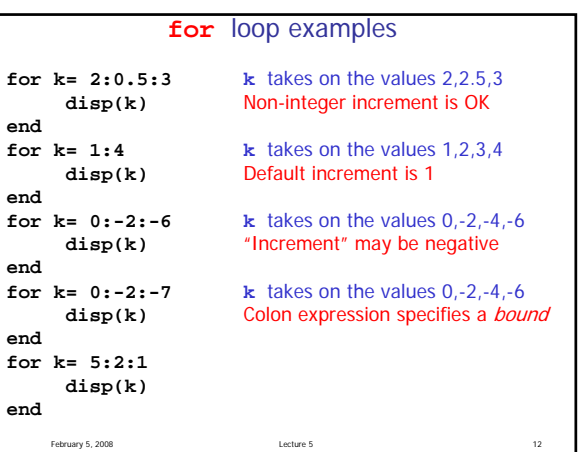

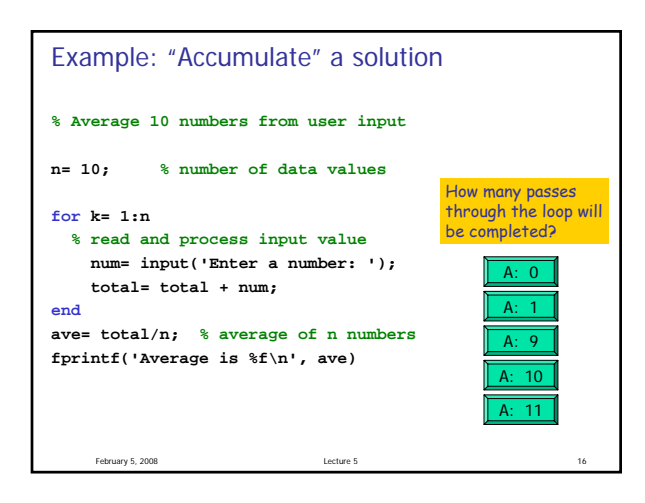

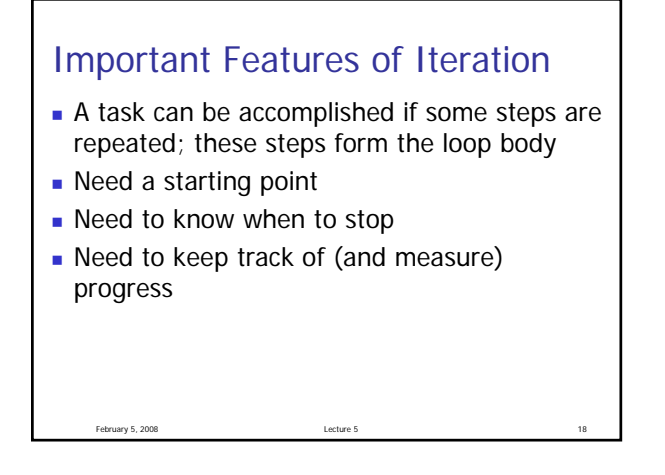

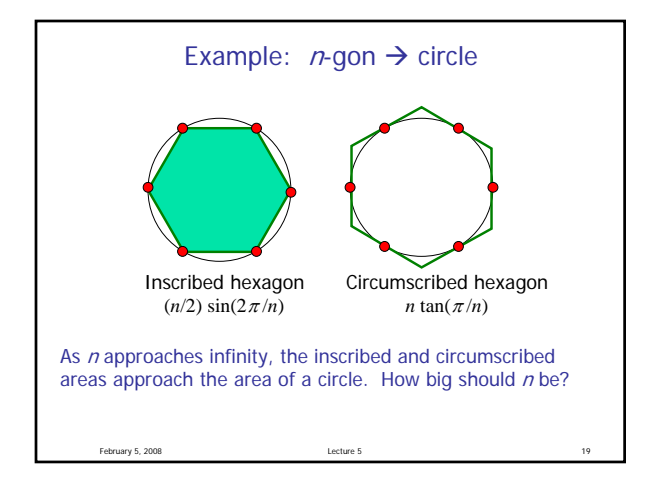

## Find <sup>n</sup> such that **outerA** and **innerA** converge

First, itemize the tasks:

- define how close is close enough
- select an initial n
- calculate innerA, outerA for current n
- diff= outerA innerA
- close enough?
- if not, increase n, repeat above tasks

February 5, 2008 Lecture 5 20